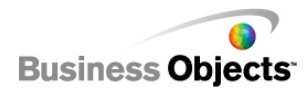

# CRYSTAL REPORTS 2008: REPORT DESIGN I - FUNDAMENTALS OF REPORT DESIGN

RD11008

# **Course Description**

Crystal Reports 2008<sup>®</sup> is a powerful, dynamic, actionable reporting solution that helps you design, explore, visualize, and deliver reports via the web or embedded in enterprise applications. This two-day instructor-led course is designed to give you comprehensive skills and in-depth knowledge to plan and create reports that will help you analyze and interpret information.

As a business benefit, you will find that this course is an in-depth approach to the entire report creation cycle from planning a report prototype to distributing a report.

### **Course Audience**

The target audience for this course is report designers, new to Crystal Reports, who are responsible for creating and distributing reports.

# **Prerequisite Education**

Not applicable for this offering.

# **Prerequisite Knowledge/Experience**

To be successful, you must have working knowledge of:

- Windows conventions
- Basic database concepts

# **Additional Education**

To increase your skill level and knowledge of Crystal Reports, the following courses are recommended:

- Crystal Reports 2008: Report Design II Business Reporting Solutions
- Crystal Reports 2008: Report Design III Report Processing Strategies

### **Level, Delivery, and Duration**

This core instructor-led offering is an two-day course.

# **Applicable Certification**

This is a recommended course for the Business Objects Certified Professional - Crystal Reports certification.

# **Additional Information**

For more information, please contact [http://www.businessobjects.com/services/training](http://www.businessobjects.com/services/training/default.asp).

# **Course Topics**

#### **1 Planning a Report**

- Define database concepts
- Plan and develop a report prototype

#### **2 Creating a Report**

- Create a report
- Add tables
- Describe the design environment
- Insert objects on a report
- Preview a report
- Save a report
- Position and size objects
- Format objects

### **3 Selecting Records**

- Define the Select Expert
- Determine the criteria for record selection
- Understanding saved and refreshed data
- Apply record selection
- Apply additional record selection criteria
- Modify record selection
- Apply time-based record selection

#### **4 Organizing Data on a Report**

- Sort records
- Group records
- Summarize data

#### **5 Formatting a Report**

- Add graphical elements
- Combine text objects with database fields
- Apply specialized formatting
- Insert fields with pre-built functions

### **6 Applying Section Formatting**

- Format sections
- Create a summary report

#### **7 Creating Basic Formulas**

- Define a formula and its purpose
- Create formulas
- Apply Boolean formulas
- Apply If-Then-Else formulas
- Apply date calculations
- Apply number calculations
- Apply string manipulation

# **8 Applying Conditional Reporting**

- Determine trends in data
- Format data conditionally

### **9 Representing Data Visually**

• Create a chart

#### **10 Distributing a Report**

- Export a report
- Saving a report to BusinessObjects™ Enterprise

Americas Europe Asia-Pacific Japan +1 866 665 4176 +33 1 41 25 21 21 +65 6887 4228 +81 3 5447 3900

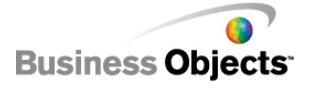

[www.businessobjects.com](http://www.businessobjects.com)